# Estatística Computacional

Pedro Rafael Diniz Marinho

Universidade Federal da Paraíba Departamento de Estatística

2019.1

K ロ ▶ K @ ▶ K 할 ▶ K 할 ▶ | 할 | © 9 Q @

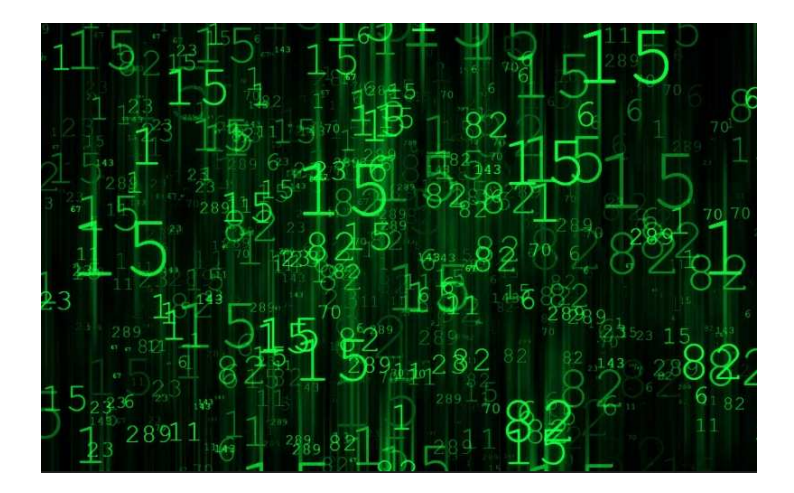

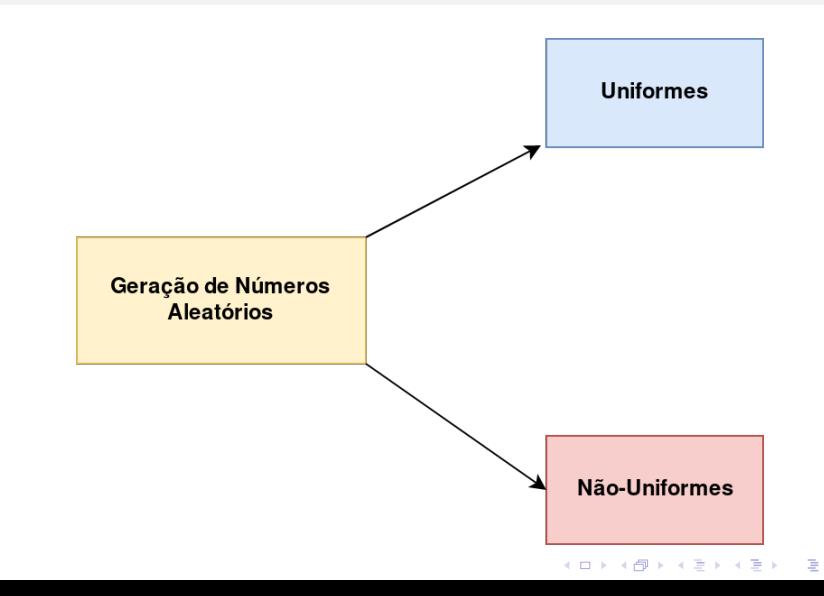

 $2990$ 

Nota: Diversos materiais usam o título Geração de Números Aleatórios. Trata-se de um "péssimo" título uma vez que resultados puramente aleatórios não são reproduzíveis.

Um título mais adequado seria Sequência Pseudo-Aleatória de Números. De toda forma, sempre que for mencionado o título Geração de Números Aleatórios entenda que se estar a falar sobre Sequência Pseudo-Aleatória de Números.

Importante: A sequência de números pseudo-aleatórios são reproduzíveis uma vez que tal sequência é obtida por meio de um algoritmo.

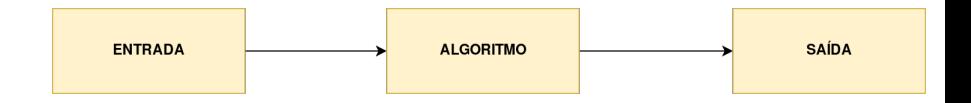

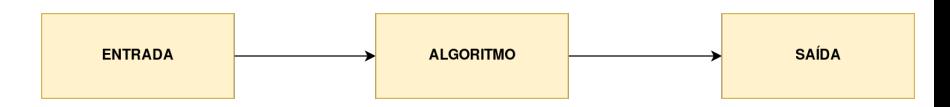

**KORK ERKER ADAM ADA** 

Nota: A entrada normalmente é chamada de semente do gerador de números pseudo-aleatórios.

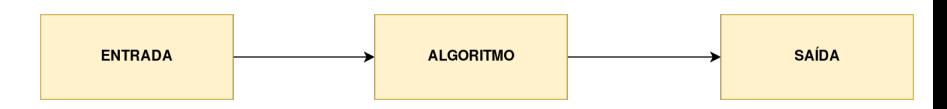

Nota: A entrada normalmente é chamada de semente do gerador de números pseudo-aleatórios.

Fato: A partir de sequências uniformes, podemos gerar sequências n˜ao-uniformes.

**KORKARA REPASA DA VOCA** 

**Definição** (Transformação Integral de Probabilidade): Seja X uma variável aleatória com função de distribuição  $F_X$ . A transformação de X tal que  $U = F_X(X)$  é denominada transformação integral de probabilidade.

**KORKARA REPASA DA VOCA** 

**Definição** (Transformação Integral de Probabilidade): Seja X uma variável aleatória com função de distribuição  $F_X$ . A transformação de X tal que  $U = F_X(X)$  é denominada transformação integral de probabilidade.

Observe que o uso da transformação acima depende da possibilidade de invertermos a função F. A função inversa tem domínio em  $[0, 1]$ . Porém, se  $F$  tiver saltos ou for escada,  $F$  não admitirá inversa. Dessa forma, utilizaremos a **função inversa generalizada** e que por abuso de notação será representada por  $\mathit{F}^{-1}.$ 

Definição (Inversa Generalizada de F): Seja F uma função de distribuição qualquer. A inversa generalizada denotada por  $\mathcal{F}^{-1}$  é definida como:

**KORK ERKER ADAM ADA** 

Definição (Inversa Generalizada de F): Seja F uma função de distribuição qualquer. A inversa generalizada denotada por  $\mathcal{F}^{-1}$  é definida como:

$$
F^{-1}(u)=\inf\{x\in\mathbb{R}:\,F(x)\geq u\}.
$$

**KORK ERKER ADAM ADA** 

Definição (Inversa Generalizada de F): Seja F uma função de distribuição qualquer. A inversa generalizada denotada por  $\mathcal{F}^{-1}$  é definida como:

$$
F^{-1}(u)=\inf\{x\in\mathbb{R}:\,F(x)\geq u\}.
$$

Nota: Caso a função inversa de  $F$  exista no sentido usual, esta coincidirá com a função inversa generalizada de  $F$ .

**KORKARA REPASA DA VOCA** 

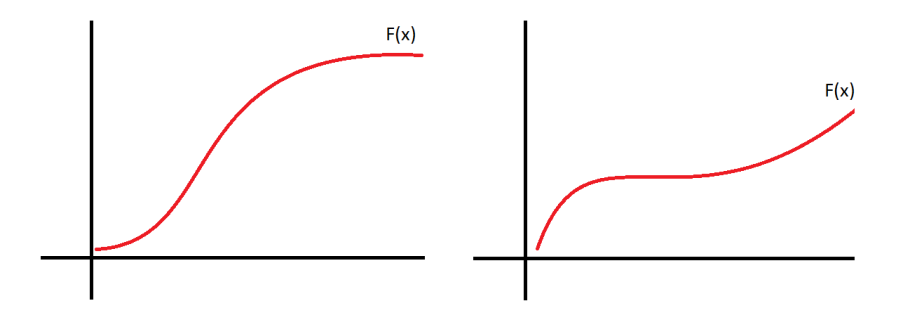

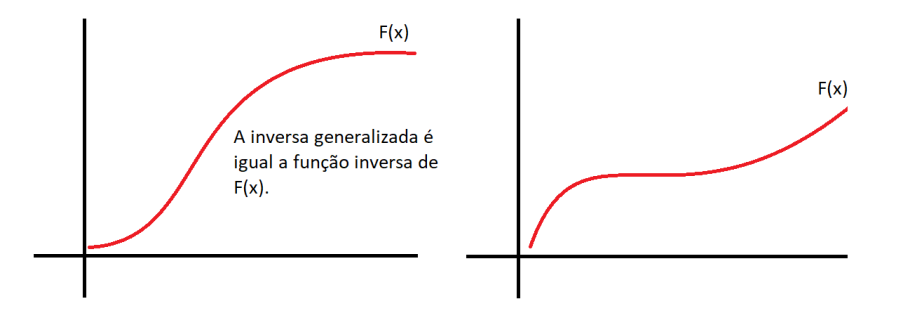

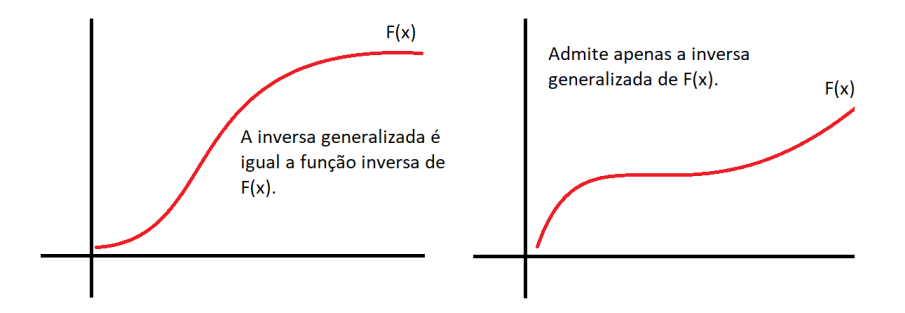

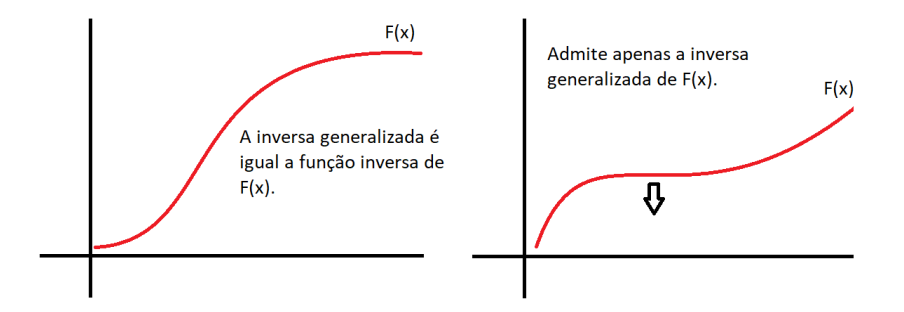

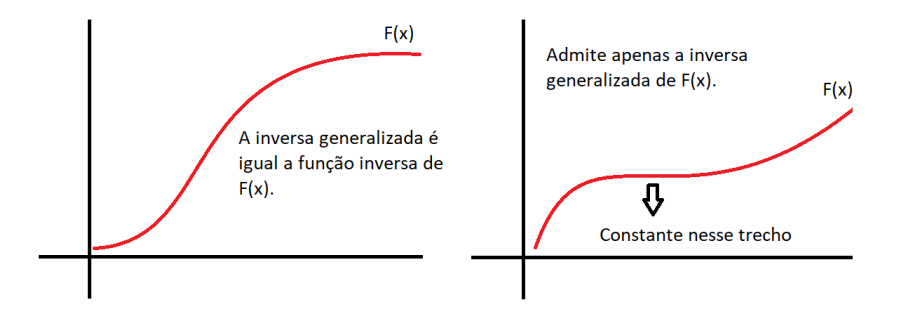

Observação Importante: A inversa generalizada cuida de situações em que a função  $F$  não é invertível.

Proposição: Seja X uma variável aleatória contínua com função de distribuição F. Sendo  $U \sim U_c[0,1]$ , então  $X = F_X^{-1}(U)$  terá função de distribuição  $F$ .

**KORKARA REPASA DA VOCA** 

Observação Importante: A inversa generalizada cuida de situações em que a função  $F$  não é invertível.

**Proposição**: Seja X uma variável aleatória contínua com função de distribuição F. Sendo  $U \sim U_c[0,1]$ , então  $X = F_X^{-1}(U)$  terá função de distribuição  $F$ .

Prova:

$$
P(X \le x) = P(F_X^{-1}(U) \le x) = P(U \le F_X(x)) = F(x).
$$

**KORKARA REPASA DA VOCA** 

O método poderá ser aplicado para geração de observações de variáveis aleatórias contínuas ou discreta de uma determinada distribuição de probabilidade.

**KORKARA REPASA DA VOCA** 

Algoritmo (Método da Inversão)

O método poderá ser aplicado para geração de observações de variáveis aleatórias contínuas ou discreta de uma determinada distribuição de probabilidade.

**KORKARA REPASA DA VOCA** 

#### Algoritmo (Método da Inversão)

```
<mark>1</mark> Obtenha a inversa F_X^{-1}(u).
```
O método poderá ser aplicado para geração de observações de variáveis aleatórias contínuas ou discreta de uma determinada distribuição de probabilidade.

**KORKAR KERKER ST VOOR** 

#### Algoritmo (Método da Inversão)

- <mark>1</mark> Obtenha a inversa  $F_X^{-1}(u)$ .
- $\overline{2}$  Escreva um comando ou função que calcule  $\bar{\digamma}^{-1}_X(u).$

O método poderá ser aplicado para geração de observações de variáveis aleatórias contínuas ou discreta de uma determinada distribuição de probabilidade.

#### Algoritmo (Método da Inversão)

- <mark>1</mark> Obtenha a inversa  $F_X^{-1}(u)$ .
- $\overline{2}$  Escreva um comando ou função que calcule  $\bar{\digamma}^{-1}_X(u).$
- 3 Para cada observação de uma variável aleatória, faça:

O método poderá ser aplicado para geração de observações de variáveis aleatórias contínuas ou discreta de uma determinada distribuição de probabilidade.

#### Algoritmo (Método da Inversão)

- <mark>1</mark> Obtenha a inversa  $F_X^{-1}(u)$ .
- $\overline{2}$  Escreva um comando ou função que calcule  $\bar{\digamma}^{-1}_X(u).$
- 3 Para cada observação de uma variável aleatória, faça:
	- a) Gere uma observação u de uma variável aleatória  $U \sim U_c [0, 1]$ .

O método poderá ser aplicado para geração de observações de variáveis aleatórias contínuas ou discreta de uma determinada distribuição de probabilidade.

#### Algoritmo (Método da Inversão)

- <mark>1</mark> Obtenha a inversa  $F_X^{-1}(u)$ .
- $\overline{2}$  Escreva um comando ou função que calcule  $\bar{\digamma}^{-1}_X(u).$
- 3 Para cada observação de uma variável aleatória, faça:
	- a) Gere uma observação u de uma variável aleatória  $U \sim U_c [0, 1]$ . b) Calcule  $x = F_X^{-1}(u)$ .

**Exercício**: Considere a função densidade de probabilidade  $f_X(x) =$  $3x^2$ ,  $0 \le x \le 1$ . Obtenha utilizando o algoritmo acima uma sequência de 1000 números pseudo-aleatórios com distribuição  $F_X(x)$ .

Solução:

Temos que  $F_X(x) = \int_0^x f_X(x)dx = x^3$ , com  $0 \le x \le 1$ . Fazendo  $u = x^3$ , temos que

$$
F_X^{-1}(u) = u^{1/3}, \, 0 \le u \le 1.
$$

Utilizaremos o algoritmo apresentado e  $\mathit{F}_{X}^{-1}(u)$  obtido logo acima para obter uma sequência de observações  $x_1, \ldots, x_n$ .

**KORKARA REPASA DA VOCA** 

#### $C$ ódigo R:

```
1: # Função densidade de X.
2: pdf_f \leftarrow function(x)3: 3 * x^24: }
5:
6: # Gerando mil números pseudo-aleatórios
7: # com distribuição U[0,1].
8: set.seed(0); u \le runif(n = 1000, min = 0, max = 1)
9:
10: # Aplicando u à inversa de F_X(x).
11: x \le -u^(1/3)
```
**KORK ERKER ADAM ADA** 

```
12: # Histograma da densidade da amostra.
13: hist(x, prob = TRUE, xlab = "Dominio",
        vlab = "Densidade",14:main = expression(f(x)=3*x^2))15:16: dominio \leq seq(from=0, to = 1, by = .01)
17: lines(dominio, pdf_f(dominio), lwd = 2, col = "red")
```
4 FT A 4 B A 3 A 4 B A 3 A 4 FT A 4 A 4 B A 4 B A 4 B A 5 A 4 B A 4 B A 4 B A 4 A 4 A

Será que deu certo?

12: # Histograma da densidade da amostra. 13: hist(x, prob = TRUE, xlab = "Dominio", 14: ylab = "Densidade", 15: main = expression(f(x)==3\*x^2)) 16: dominio <- seq(from=0, to = 1, by = .01) 17: lines(dominio, pdf\_f(dominio), lwd = 2, col = "red")

#### Será que deu certo?

Observemos o ajustamento da distribuição  $f_X(x) = 3x^2$ ,  $0 \le x \le 1$  aos dados gerados.

**KORK ERKER ADAM ADA** 

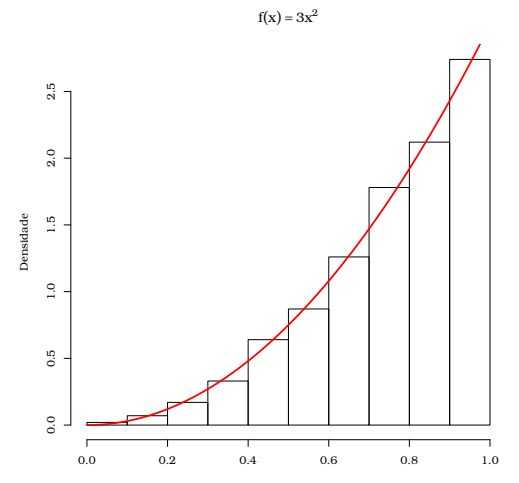

Dominio

イロメ イ団メ イ君メ イ君メー

ミー  $2990$ 

Nota: Na Figura acima, o título possui uma expressão matemática. Este título é obtido especificando no argumento main a função expression() com a expressão matemática desejada. Consulte a documentação da linguagem para maiores detalhes.

Observação: O método da inversão é o algoritmo mais geral e utilizado para geração de números pseudo-aleatórios de uma distribuição qualquer.

**Exercício**: Seja  $X \sim \text{Exp}(\lambda)$ , tal que  $f_X(x) = \lambda e^{-\lambda x}$ , com  $x > 0$ e  $\lambda > 0$ . Sem utilizar a função rexp(), construa uma função para geração de números pseudo-aleatórios de uma distribuição  $Exp(\lambda)$ .

Exercício: É possível fazer uso do método da inversão para implementarmos uma função que faz uso do método da inversão para geração de números pseudo-aleatórios de uma variável aleatória  $X \sim \mathcal{N}(\mu, \sigma^2)$ ? Justifique sua resposta.

Para gerarmos números pseudo-aleatórios de uma distribuição qualquer, foi preciso gerar números pseudo-aleatórios proveniente de uma distribuição uniforme.

Definição: Um gerador de números pseudo-aleatórios é um algoritmo que iniciando em um valor (semente) e usando uma transformação determinística  $D$ , produz uma sequência  $u_i=D^i(u_0)$  de valores em  $(0, 1)$ .

**Observação**: O conhecimento de  $u_1, \ldots, u_n$  não deverá conduzir ao conhecimento de  $u_{n+1}, u_{n+2}, \ldots$  Dessa forma, desejamos que a sequência não poderá ser previsível.

Por exemplo, se gerarmos uma sequência  $\{0, 1, \ldots, n\}$  (com *n* muito grande) e ao final dividirmos cada número por  $n$ , teremos uma sequência em  $[0, 1]$ , mas nesse caso há previsibilidade.

#### Muito Importante

Um bom gerador de números pseudo-aleatórios com distribuição uniforme não permite a detecção de qualquer padrão em  $[0,1]^k$ , com  $k = 1, \ldots, 6$ , isto é, não é possível detectar padrões até a sexta dimensão. Em outras palavras, é preciso que a uniformidade esteja presente até a sexta dimensão.

Por exemplo, para  $k = 1$  e  $k = 2$ , desejamos:
Por exemplo, para  $k = 1$  e  $k = 2$ , desejamos:

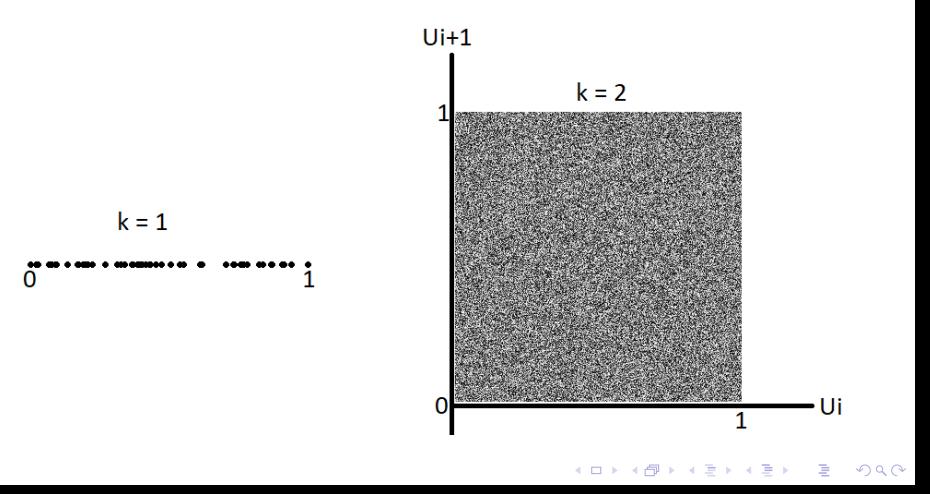

# Porém, lembre-se, precisamos de uniformidade até a sexta dimensão.

K ロ ▶ K 個 ▶ K 할 ▶ K 할 ▶ 이 할 → 9 Q Q →

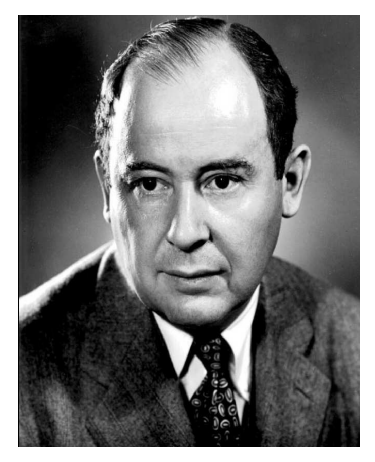

Figura: John von Neumann.

Um dos primeiros algoritmos de número pseudo-aleatório (Midsquare) foi idealizado pelo matemático húngaro (naturalizado americano) John von Neumann (1903 - 1957).

von Neumann deixou contribuições em diversas áreas como ciência da computação, economia, teoria dos jogos, análise funcional, teoria dos conjuntos, entre outras. von Neumann foi um dos construtores do primeiro computador digital eletrônico  $(ENIAC).$ 

Algoritmo Midsquare de von Neumann (∼ 1949):

K ロ ▶ K @ ▶ K 할 ▶ K 할 ▶ 이 할 → 9 Q Q →

Algoritmo Midsquare de von Neumann (∼ 1949):

1 Tome uma semente: um número inteiro de 4 dígitos.

#### Algoritmo Midsquare de von Neumann (∼ 1949):

- 1 Tome uma semente: um número inteiro de 4 dígitos.
- 2 Calcule o quadrado desse número e preencha, se necessário, com zero à esquerda, para que o número gerado tenha 8 dígitos.

**KORKARA REPASA DA VOCA** 

#### Algoritmo Midsquare de von Neumann (∼ 1949):

- 1 Tome uma semente: um número inteiro de 4 dígitos.
- 2 Calcule o quadrado desse número e preencha, se necessário, com zero à esquerda, para que o número gerado tenha 8 dígitos.
- 3 Repita os passos 1 e 2 a quantidade de vezes desejadas e ao final divida cada número obtido, incluindo a semente por 10 mil.

**KORKAR KERKER SAGA** 

Exercício: Construa, em R, uma função que implemente o gerador Midsquare. Dica: Talvez seja necessário manipular strings para efetuar o passo 2 do algoritmo. As funções strsplit() e paste() podem ser úteis. Procurem maiores detalhes na documentação da linguagem.

#### Solução:

```
1: midsquare \le function(n = 1, semente = 1987){
2: valores <- NULL; i = 1
3: repeat{
4: semente <- semente^2
5: quadrado <- unlist(strsplit(as.character(semente),
6: split=""))
7: quadrado \leq c (rep(0,8 - length(quadrado)),
8: quadrado)
9: valores[i] <- as.numeric(paste(quadrado[3:6],
10: collapse = ""))
```

```
12: semente <- valores[i]
13: i <- i + 1
14: if (i > n) break
15: }
16: valores
17:}
18: midsquare(n=4, semente = 1348)
#> [1] 8171 7652 5531 5919
```
**KORK ERKER ADA ADA KORA** 

**Exercício**: O que acontece se um dado valor gerado  $x_i = 0$ ? Discutam.

K ロ ▶ K @ ▶ K 할 ▶ K 할 ▶ 이 할 → 9 Q Q →

**Exercício**: O que acontece se um dado valor gerado  $x_i = 0$ ? Discutam.

Resposta: A sequência fica "presa" no zero, isto é:

$$
x_{i+1}=x_{i+2}=\ldots=0.
$$

K ロ ▶ K 個 ▶ K 할 ▶ K 할 ▶ 이 할 → 9 Q Q →

**Exercício**: O que acontece se um dado valor gerado  $x_i = 0$ ? Discutam.

Resposta: A sequência fica "presa" no zero, isto é:

$$
x_{i+1}=x_{i+2}=\ldots=0.
$$

Exercício: Qual o problema do algoritmo ao considerar a semente  $(x_0 = 3792)$ ? Discutam.

K ロ ▶ K 個 ▶ K 할 ▶ K 할 ▶ 이 할 → 이익 @

**Exercício**: O que acontece se um dado valor gerado  $x_i = 0$ ? Discutam.

Resposta: A sequência fica "presa" no zero, isto é:

$$
x_{i+1}=x_{i+2}=\ldots=0.
$$

Exercício: Qual o problema do algoritmo ao considerar a semente  $(x_0 = 3792)$ ? Discutam.

Resposta: A sequência não é aparentemente aleatória.

**Exercício**: Qual o problema do algoritmo ao considerar  $x_0 = 2100$ ?

K ロ ▶ K @ ▶ K 할 ▶ K 할 ▶ 이 할 → 9 Q Q →

**Exercício**: Qual o problema do algoritmo ao considerar  $x_0 = 2100$ ? Resposta: O ciclo do gerador é muito curto.

**Exercício**: Qual o problema do algoritmo ao considerar  $x_0 = 2100$ ? Resposta: O ciclo do gerador é muito curto.

# Queremos geradores que possuam ciclos longos.

**KORKARA REPASA DA VOCA** 

**Exercício**: Qual o problema do algoritmo ao considerar  $x_0 = 2100$ ? Resposta: O ciclo do gerador é muito curto.

# Queremos geradores que possuam ciclos longos.

**KORKARA REPASA DA VOCA** 

Sendo assim, precisaremos de um algoritmo melhor...

#### Gerador Congruencial:

$$
x_i = (a * x_{i-1} + c) \bmod M, i = 1, 2, \ldots,
$$

em que  $x_0$  é a semente do gerador, a é o multiplicador, c é o deslocamento e  $M$  é o módulo.

Observação: Usualmente, tem-se que:

$$
a,c,x_i\in\{0,1,2,\ldots,M-1\}.
$$

#### Gerador Congruencial:

$$
x_i = (a * x_{i-1} + c) \bmod M, i = 1, 2, \ldots,
$$

em que  $x_0$  é a semente do gerador, a é o multiplicador, c é o deslocamento e  $M$  é o módulo.

Observação: Usualmente, tem-se que:

$$
a,c,x_i\in\{0,1,2,\ldots,M-1\}.
$$

Definição: Chamaremos de período de um gerador ao número de termos gerador a partir de uma semente  $x_0$  sem a sequência até então gerada se repetir.

Nota:  $a \mod b$  representa o resto da divisão entre  $a \in b$ .

K ロ ▶ K 個 ▶ K 할 ▶ K 할 ▶ 이 할 → 9 Q Q →

Terminologias:

Nota:  $a \mod b$  representa o resto da divisão entre  $a \in b$ .

Terminologias:

Se  $c \neq 0$ , diremos que o gerador é **misto** (período máximo igual à  $M$ ).

Nota:  $a \mod b$  representa o resto da divisão entre  $a \in b$ .

Terminologias:

- Se  $c \neq 0$ , diremos que o gerador é **misto** (período máximo igual à  $M$ ).
- Se  $c = 0$ , diremos que o gerador é **multiplicativo** (período máximo igual à  $M - 1$ ). Nesse caso, excluímos o valor 0 da sequência.

**KORKARA REPASA DA VOCA** 

**Exercício**: Utilizando  $M = 64$ ,  $x_0 = 1$ ,  $a = 19$  e  $c = 15$ , gere uma sequência de 10 números pseudo-aleatórios obtido pelo gerador congruencial.

**Exercício**: Utilizando  $M = 64$ ,  $x_0 = 1$ ,  $a = 19$  e  $c = 15$ , gere uma sequência de 10 números pseudo-aleatórios obtido pelo gerador congruencial.

Exercício: Utilizando a linguagem R, implemente uma função para o algoritmo do gerador congruencial.

**KORKARA REPASA DA VOCA** 

```
1: rcongruencial \le function(n = 10, semente = 1987,
2: parametros, unif = TRUE){
3:
4: a <- parametros[1]; c <- parametros[2]
5: M <- parametros[3]
6:
7: i <- 2; vetor <- NULL;
8: vetor[1] <- semente
9:
10: repeat{
11: vetor[i] \leq (a * vetor[i-1] + c) \frac{9}{2} M
12: i \le -i + 113:
14: if(i > n + 1) break
15: }KORK ERKER ADAM ADA
```

```
16: ifelse(unif == TRUE, vetor <- vetor[-1]/M,
17: vetor \left\{ -1\right\}18: vetor
19:}
20:
21:rcongruencial(n = 10, semente = 1,
22: parametros = c(19, 15, 64), unif = F)
#> [1] 34 21 30 9 58 29 54 17 18 37
```
**KORK ERKER ADA ADA KORA** 

Na linguagem C, a função rand() da biblioteca padrão stdlib.h utiliza-se do gerador. Mais especificamente, alguns compiladores de C, consideram:

Na linguagem C, a função rand() da biblioteca padrão stdlib.h utiliza-se do gerador. Mais especificamente, alguns compiladores de C, consideram:

**1** gcc: 
$$
M^{32}
$$
,  $a = 69069$ ,  $c = 5$  (misto);

Na linguagem C, a função rand() da biblioteca padrão stdlib.h utiliza-se do gerador. Mais especificamente, alguns compiladores de C, consideram:

**KORKARA REPASA DA VOCA** 

**1** gcc: 
$$
M^{32}
$$
,  $a = 69069$ ,  $c = 5$  (misto);

**2 Microsoft**:  $M^{32}$ ,  $a = 214013$ ,  $c = 2531011$  (misto);

Na linguagem C, a função rand() da biblioteca padrão stdlib.h utiliza-se do gerador. Mais especificamente, alguns compiladores de C, consideram:

**gcc**: 
$$
M^{32}
$$
,  $a = 69069$ ,  $c = 5$  (misto);

**2 Microsoft**:  $M^{32}$ ,  $a = 214013$ ,  $c = 2531011$  (misto);

**3 Borland**:  $M^{32}$ ,  $a = 22695477$ ,  $c = 1$  (misto).

Observação: Em C, a função rand() gera números entre 0 e RAND\_MAX (constante simbólica que representa o maior inteiro representável pelo computador).

Na linguagem de programação Ox, desenvolvida por Jurgen Doornik há o gerador de Park-Miller que é um gerador de números pseudoaleatório congruencial multiplicativo. Nesse gerador, considera-se:

$$
M=2^{32}-1, a=16807, c=0.
$$

**KORKARA REPASA DA VOCA** 

Na linguagem de programação Ox, desenvolvida por Jurgen Doornik há o gerador de Park-Miller que é um gerador de números pseudoaleatório congruencial multiplicativo. Nesse gerador, considera-se:

$$
M=2^{32}-1, a=16807, c=0.
$$

Comentário particular do professor: Não aconselharia o uso da linguagem Ox por se tratar de uma linguagem fechada mantida especialmente por uma única pessoa. Maiores detalhes em http:  $1/\text{www.doornik.com/}$ . Muito embora  $0x$  é vendida como uma linguagem eficiente, temos a disposição diversas outras linguagem ainda mais eficientes e livres como é o caso de  $C$  e  $C++$ . Além disso, linguagem como, por exemplo, C e C++ conversam facilmente com outras linguagem de programação.

Gerador Randu:

 $x_{i+1} = 65539 * x_i \mod 31.$ 

Observação: Há diversos materiais falando sobre este gerador em que podemos citar Donald E. Knuth, The Art of Computer Programming, Volume 2: Seminumerical Algorithms, 3rd edition (Addison-Wesley, Boston, 1998).

Nota: O gerador randu é um gerador congruencial que foi utilizado por muito tempo em manframes entre as décadas de 60 e 70. Porém, este gerador possui erros consideráveis e com o tempo ele foi deixado de lado. Ele é considerado um dos piores algoritmos geradores de números pseudo-aleatórios já criado.

Exercício: Gere uma sequência de números pseudo-aleatórios utilizando o gerador randu.

Exercício: Implemente, utilizando a linguagem R, uma função para geração de números pseudo-aleatórios utilizando o gerador randu.

#### Solução:

```
1: rrandu <- function(n, semente){
2: vetor <- NULL
3: vetor[1] <- semente
4: i < -25: repeat{
6: vetor[i] <- (65539 * vector[i-1]) %% 2<sup>\hat{ }</sup> (31)
7: \t i < -i + 18: if (i > n+1) break
9: }
10: vetor[-1]
11:}
```
**KORK ERKER ADA ADA KORA**
#### Geração de Números Pseudo-Aleatórios

Exemplo: Corra o código abaixo e descreva o motivo pelo qual o gerador não é razoável. Explique!

**KORK ERKER ADA ADA KORA** 

```
1: a \leq NIII.I.
2: for(i in 1:10)
3: a[i] <- rrandu(n=1,semente=i)
4: plot(a, xlab = "x_i", ylab = "x_i+1",5: main = "Gerador Randu",
6: pch = 16)
```
#### Geração de Números Pseudo-Aleatórios

Exemplo: Corra o código abaixo e descreva o motivo pelo qual o gerador não é razoável. Explique!

```
1: a \leq NIII.I.
2: for(i in 1:10)
3: a[i] <- rrandu(n=1,semente=i)
4: plot(a, xlab = "x_i", ylab = "x_i+1",5: main = "Gerador Randu",
6: pch = 16)
```
Observando o gráfico de  $x_i$  por  $x_{i+1}$ , é fácil perceber o comportamento previsível do gerador randu. Trata-se de uma característica muito indesejável em um gerador.

## Geração de Números Pseudo-Aleatórios

Comportamento previsível do Randu

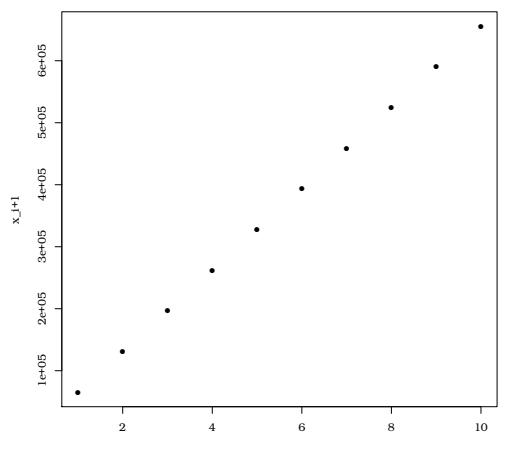

イロメ イ部メ イ君メ イ君メー

 $\equiv$  990

Notação:  $a \equiv b \mod M$ .

Lê-se: "a é congruente para b módulo  $M$ ".

Tal notação apresentada acima significa:  $a - b$  é divisível por M.

**KORK ERKER ADAM ADA** 

Notação:  $a \equiv b \mod M$ .

Lê-se: "a é congruente para b módulo  $M$ ".

Tal notação apresentada acima significa:  $a - b$  é divisível por M.

**KORKARA REPASA DA VOCA** 

#### Exemplo:

a)  $10 \equiv 4 \mod 2$ ;

Notação:  $a \equiv b \mod M$ .

Lê-se: "a é congruente para b módulo  $M$ ".

Tal notação apresentada acima significa:  $a - b$  é divisível por M.

**KORKARA REPASA DA VOCA** 

- a)  $10 \equiv 4 \mod 2$ ;
- b)  $7 \equiv 1 \mod 3$ ;

Notação:  $a \equiv b \mod M$ .

Lê-se: "a é congruente para b módulo  $M$ ".

Tal notação apresentada acima significa:  $a - b$  é divisível por M.

**KORKARA REPASA DA VOCA** 

- a)  $10 \equiv 4 \mod 2$ ;
- b)  $7 \equiv 1 \mod 3$ ;
- c)  $-10 \equiv 2 \mod 2$ ;

Notação:  $a \equiv b \mod M$ .

**Lê-se**: "a é congruente para b módulo  $M$ ".

Tal notação apresentada acima significa:  $a - b$  é divisível por M.

**KORKARA REPASA DA VOCA** 

- a)  $10 \equiv 4 \mod 2$ ;
- b)  $7 \equiv 1 \mod 3$ ;
- c)  $-10 \equiv 2 \mod 2$ ;
- d)  $10 \equiv 0 \mod 5$ .

**Definição**:  $a \notin \text{raiz primitive}$  de  $M$ , se e só se:

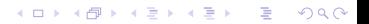

**Definição**:  $a \notin \text{raiz primitive}$  de  $M$ , se e só se:

c1)  $a^{M-1} - 1 \equiv 0 \mod M$ , isto é,  $a^{M-1} - 1$  é divisível por M;

K ロ ▶ K 個 ▶ K 할 ▶ K 할 ▶ 이 할 → 9 Q Q →

**Definição**:  $a \notin \text{raiz primitive}$  de  $M$ , se e só se:

c1) 
$$
a^{M-1} - 1 \equiv 0 \mod M
$$
, isto é,  $a^{M-1} - 1$  é divisível por M;

c2) Para todo inteiro positivo *l* tal que  $1 < M - 1$ , temos que  $(a^{1}-1)/M$  não é inteiro.

Teorema (Gerador linear congruencial multiplicativo): Seja M um número primo. O gerador congruencial multiplicativo tem **período** completo, isto  $\acute{e}$ ,  $M - 1$ , se e somente se, a (multiplicador)  $\acute{e}$  raiz primitiva de M.

Teorema (Gerador linear congruencial multiplicativo): Seja M um número primo. O gerador congruencial multiplicativo tem **período** completo, isto  $\acute{e}$ ,  $M - 1$ , se e somente se, a (multiplicador)  $\acute{e}$  raiz primitiva de M.

Exercício: Postule um gerador congruencial linear considerando  $M = 13$  e aplique o teorema acima para determinar se seu gerador possui período completo igual à 12.

Exercício: Considere o gerador:

 $x_i = a * x_{i-1} \mod 11$ .

Considere também  $a = 2, 3, \ldots, 10$ . Para quais valores de a somos conduzidos a período completo igual à 10?

Exercício: Considere o gerador:

 $x_i = a * x_{i-1} \mod 11$ .

Considere também  $a = 2, 3, \ldots, 10$ . Para quais valores de a somos conduzidos a período completo igual à 10?

**Resposta**:  $a \in \{2, 6, 7, 8\}$  conduzem o gerador  $x_i = a * x_{i-1} \mod 11$ a ter período completo.

Conhecendo uma raiz primitiva de  $M$ , é possível facilmente obter outros valores de  $a$  que conduzem a período completo considerando a regra abaixo:

**Regra**: Se *a* é raiz primitiva de M, então  $b = a^k \bmod M$  também  $\acute{\text{e}}$  raiz primitiva de M se, e somente se, k e M – 1 forem primos relativos (coprimos), isto é, se o único divisor comum entre eles é o número 1

Conhecendo uma raiz primitiva de  $M$ , é possível facilmente obter outros valores de  $a$  que conduzem a período completo considerando a regra abaixo:

**Regra**: Se *a* é raiz primitiva de M, então  $b = a^k \bmod M$  também  $\acute{\text{e}}$  raiz primitiva de M se, e somente se, k e M – 1 forem primos relativos (coprimos), isto é, se o único divisor comum entre eles é o número 1

Exercício: Voltando ao exercício anterior, supomos que conhecemos que  $a = 2$  é raiz primitiva de  $M = 11$ . Utilize a regra a cima para obter os valores de a que conduzem à período completo.

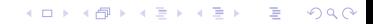

K ロ ▶ K 個 ▶ K 할 ▶ K 할 ▶ 이 할 → 9 Q Q →

$$
\blacksquare 2^1 \bmod 11 = 2;
$$

K ロ ▶ K 個 ▶ K 할 ▶ K 할 ▶ 이 할 → 9 Q Q →

$$
\blacksquare 2^1 \bmod 11 = 2;
$$

**2<sup>3</sup>** mod 
$$
11 = 8
$$
;

K ロ ▶ K 個 ▶ K 할 ▶ K 할 ▶ 이 할 → 9 Q Q →

- $2^1 \mod 11 = 2;$
- $2^3 \mod 11 = 8;$
- $2^7 \mod 11 = 7;$

K ロ ▶ K 個 ▶ K 할 ▶ K 할 ▶ 이 할 → 9 Q Q →

- $2^1 \mod 11 = 2;$
- $2^3 \mod 11 = 8;$
- $2^7 \mod 11 = 7;$
- $2^9 \mod 11 = 6$ .

Resposta:

- $2^1 \mod 11 = 2;$
- $2^3 \mod 11 = 8;$
- $2^7 \mod 11 = 7;$
- $2^9 \mod 11 = 6$ .

Assim,  $a \in \{2, 6, 7, 8\}$  conduz a período completo.

**Teorema (Gerador congruencial linear misto,**  $c \neq 0$ **)**: Considere o gerador congruencial linear misto  $x_i = (a * x_{i-1} + c) \mod M$ , com  $c>0$  (inteiro). Para  $M=2^\beta$   $(\beta$  inteiro positivo), o gerador possui período completo (isto é, 2 $^\beta$ ), se e somente se:

**Teorema (Gerador congruencial linear misto,**  $c \neq 0$ **)**: Considere o gerador congruencial linear misto  $x_i = (a * x_{i-1} + c) \mod M$ , com  $c>0$  (inteiro). Para  $M=2^\beta$   $(\beta$  inteiro positivo), o gerador possui período completo (isto é, 2 $^\beta$ ), se e somente se:

c1) 
$$
a \equiv \mod 4 \ (a - 1 \text{ é divisible por 4});
$$

**Teorema (Gerador congruencial linear misto,**  $c \neq 0$ ): Considere o gerador congruencial linear misto  $x_i = (a * x_{i-1} + c) \mod M$ , com  $c>0$  (inteiro). Para  $M=2^\beta$   $(\beta$  inteiro positivo), o gerador possui período completo (isto é, 2 $^\beta$ ), se e somente se:

c1) 
$$
a \equiv \mod 4 \ (a - 1 \text{ é divisible por 4});
$$

c2) mod $(c, M) = 1$  (c e M são primos relativos, isto é, coprimos).

**KORKAR KERKER SAGA** 

**Teorema (Gerador congruencial linear misto,**  $c \neq 0$ **)**: Considere o gerador congruencial linear misto  $x_i = (a * x_{i-1} + c) \mod M$ , com  $c>0$  (inteiro). Para  $M=2^\beta$   $(\beta$  inteiro positivo), o gerador possui período completo (isto é, 2 $^\beta$ ), se e somente se:

c1) 
$$
a \equiv \mod 4 \ (a - 1 \text{ é divisible por 4});
$$

c2) mod $(c, M) = 1$  (c e M são primos relativos, isto é, coprimos).

Nota: Qualquer valor ímpar de  $c$  satisfaz a propriedade c2. Além disso, não é necessário que  $M$  seja um número primo.

Exemplo: O gerador utilizado pelo compilador gcc da linguagem C  $\acute{\text{e}}$  um gerador congruencial linear, tal que:

- $a = 69069$ ;
- $c = 5$  (é um gerador misto e satisfaz a propriedade c2);

$$
M = 2^{32} (M \text{ não é primo}).
$$

O gerador Mersenne Twister foi proposto por Makoto Matsumoto e Takuji Nishimura, 1998. O gerador é de longe o mais utilizado na computação e em estudos de simulações. Sendo assim, o Mersenne Twister é, normalmente, o gerador de números pseudo-aleatórios padrão de diversas linguagens, softwares e bibliotecas como é o caso das linguagens R,Julia, Python, Ruby, das bibliotecas GNU Scientific Library (GSL), GNU Multiple Precision Arithmetic Library, Cuda e de softwares como Mathematica e Maple.

Algumas características do gerador Mersenne Twister são:

K ロ ▶ K 個 ▶ K 할 ▶ K 할 ▶ 이 할 → 9 Q Q →

#### Algumas características do gerador Mersenne Twister são:

Não é um gerador congruencial linear;

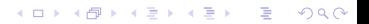

Algumas características do gerador Mersenne Twister são:

- Não é um gerador congruencial linear;
- Produz observações geradas de forma pseudo-aleatória com alta qualidade;

**KORK ERKER ADAM ADA** 

Algumas características do gerador Mersenne Twister são:

- Não é um gerador congruencial linear;
- Produz observações geradas de forma pseudo-aleatória com alta qualidade;

**KORKARA REPASA DA VOCA** 

 $\blacksquare$  E um gerador rápido;

Algumas características do gerador Mersenne Twister são:

- Não é um gerador congruencial linear;
- **Produz observações geradas de forma pseudo-aleatória com** alta qualidade;
- $\blacksquare$  E um gerador rápido;
- **Passou por diversos testes estatísticos para mensurar sua** qualidade;

Algumas características do gerador Mersenne Twister são:

- Não é um gerador congruencial linear;
- Produz observações geradas de forma pseudo-aleatória com alta qualidade;
- $\blacksquare$  E um gerador rápido;
- **Passou por diversos testes estatísticos para mensurar sua** qualidade;

**KORKARA REPASA DA VOCA** 

■ Tem período de ocorrência  $2^{19937} - 1$ ;

Algumas características do gerador Mersenne Twister são:

- Não é um gerador congruencial linear;
- Produz observações geradas de forma pseudo-aleatória com alta qualidade;
- $\blacksquare$  E um gerador rápido;
- **Passou por diversos testes estatísticos para mensurar sua** qualidade;
- Tem período de ocorrência  $2^{19937} 1$ ;
- $\blacksquare$  É baseado em números primos de Mersenne, isto é, se a é um número primo e  $M_a = 2^a - 1$  também é, diremos que  $M_a$  é número primo de Mersenne.
Pelo método da inversão, necessitamos conhecer  $\mathit{F}_{X}^{-1}$  para geramos observações de  $X$ . Computacionalmente não há problemas em utilizarmos o método da inversão para gerarmos observações gaussianas, uma vez que que há implementado em R a a inversa da acumulada da normal que é chamada de **função erro**, em que

$$
\mathrm{erf}(x) = \frac{2}{\sqrt{\pi}} \int_0^x e^{-t^2} dt.
$$

**KORKARA REPASA DA VOCA** 

#### Algoritmo do método de Box-Muller

K ロ ▶ K @ ▶ K 할 ▶ K 할 ▶ | 할 | © 9 Q @

#### Algoritmo do método de Box-Muller

**1** Gere  $U_1, U_2 \sim \mathcal{U}(0, 1)$ ;

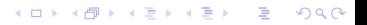

#### Algoritmo do método de Box-Muller

- **I** Gere  $U_1, U_2 \sim \mathcal{U}(0, 1)$ ;
- 2 Faça  $R^2 = -2 \log U_1$  (distribuição exponencial) e  $S^2 = 2\pi U_2$ (distribuição uniforme);

**KORK ERKER ADAM ADA** 

#### Algoritmo do método de Box-Muller

**1** Gere 
$$
U_1, U_2 \sim \mathcal{U}(0, 1)
$$
;

2 Faça  $R^2 = -2 \log U_1$  (distribuição exponencial) e  $S^2 = 2\pi U_2$ (distribuição uniforme);

**KORKARA REPASA DA VOCA** 

3 Retorne 
$$
X = R \cos(S^2)
$$
 e  $Y = R \sin(S^2)$ .

As ocorrências  $X \in Y$  são ocorrências da distribuição normal padrão.

#### Algoritmo do método de Box-Muller

**1 G C** 
$$
U_1, U_2 \sim \mathcal{U}(0, 1);
$$

 $2$  Faça  $R^2 = -2 \log U_1$  (distribuição exponencial) e  $S^2 = 2\pi U_2$ (distribuição uniforme);

3 Retorne 
$$
X = R \cos(S^2)
$$
 e  $Y = R \sin(S^2)$ .

As ocorrências  $X$  e Y são ocorrências da distribuição normal padr˜ao.

Nota: Perceba que em cada execução completa do algoritmo geramos duas novas observações de  $X \sim \mathcal{N}(0, 1)$ .

Algoritmo pelo método polar:

K ロ ▶ K @ ▶ K 할 ▶ K 할 ▶ | 할 | © 9 Q @

Algoritmo pelo método polar:

```
1 Gere U_1, U_2 \sim \mathcal{U}(0, 1);
```
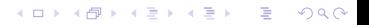

Algoritmo pelo método polar:

**1 Ger** 
$$
U_1, U_2 \sim \mathcal{U}(0, 1)
$$
;

2 Transforme 
$$
U_1 = 2U_1 - 1
$$
,  $U_2 = 2U_2 - 1$  e faça  $W = U_1^2 + U_2^2$ ;

K ロ ▶ K @ ▶ K 할 ▶ K 할 ▶ | 할 | © 9 Q @

Algoritmo pelo método polar:

1 **G**ere 
$$
U_1, U_2 \sim \mathcal{U}(0, 1)
$$
;

2 Transforme  $U_1 = 2U_1 - 1$ ,  $U_2 = 2U_2 - 1$  e faça  $W = U_1^2 + U_2^2$ ;

**KORKARRISK I ARA** 

3 Se  $W > 1$ , volte ao primeiro passo;

Algoritmo pelo método polar:

**1 G C** 
$$
U_1, U_2 \sim \mathcal{U}(0, 1);
$$

2 Transforme  $U_1 = 2U_1 - 1$ ,  $U_2 = 2U_2 - 1$  e faça  $W = U_1^2 + U_2^2$ ;

3 Se  $W > 1$ , volte ao primeiro passo;

4 Retorne

$$
X = \sqrt{\frac{-\log W}{W}} \times U_1 \text{ e } Y = \sqrt{\frac{-\log W}{W}} \times U_2.
$$

**KORK EXTERNE PROVIDE** 

Algoritmo pelo método polar:

**1 G C** 
$$
U_1, U_2 \sim \mathcal{U}(0, 1);
$$

2 Transforme  $U_1 = 2U_1 - 1$ ,  $U_2 = 2U_2 - 1$  e faça  $W = U_1^2 + U_2^2$ ;

**3** Se  $W > 1$ , volte ao primeiro passo;

4 Retorne

$$
X = \sqrt{\frac{-\log W}{W}} \times U_1 \text{ e } Y = \sqrt{\frac{-\log W}{W}} \times U_2.
$$

A vantagem do algoritmo é que não requer avaliação de funções trigonométricas. Porém, a desvantagem é que normalmente precisamos gerar mais de duas uniformes para obter duas ocorrências gaussianas.**KORKARA REPASA DA VOCA** 

Exercício: Implemente uma função para geração de números pseudoaleatórios com distribuição normal padrão. A função deverá implementar o m´etodo de Box-Muller e o m´etodo polar. Ao final obtenha um histograma com os números gerados (mil valores) e realize um teste de normalidade.

**KORKARA REPASA DA VOCA**